# **Decinsight**

## 仕様書情報から設計データを自動生成!

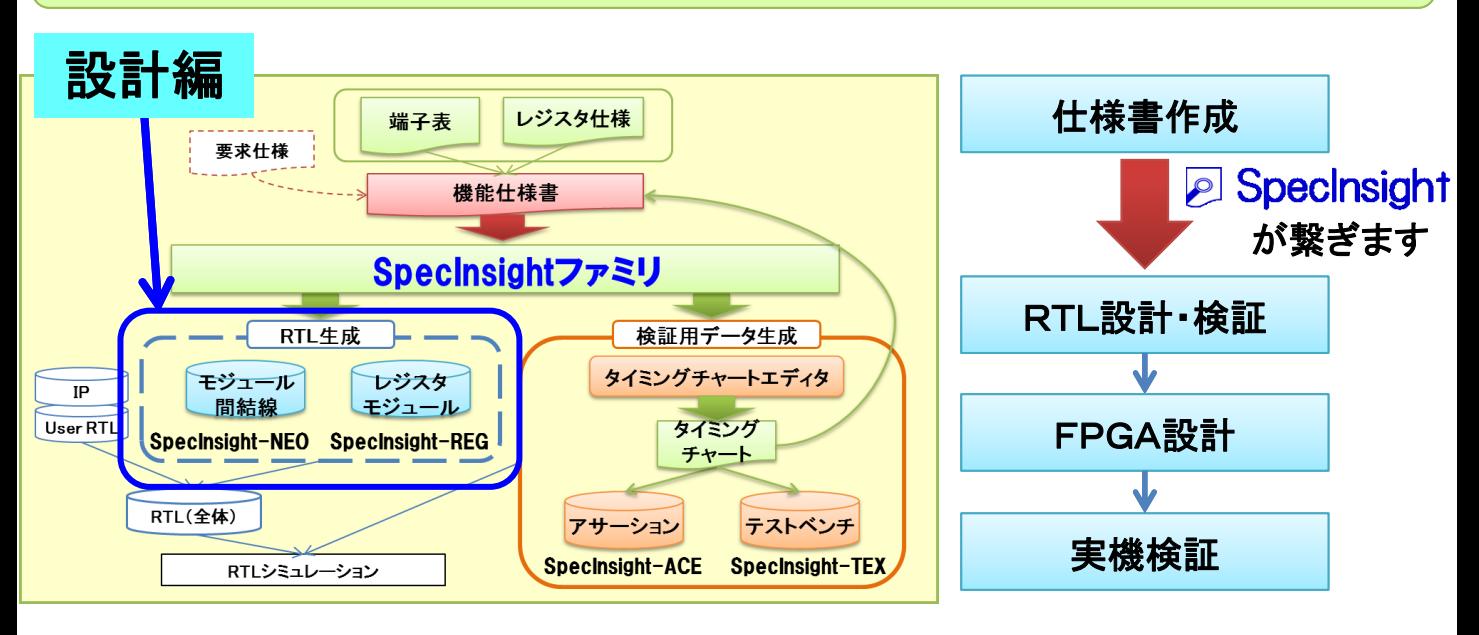

SpecInsight-NEO(モジュール間結線生成ツール)

仕様書情報からモジュール間結線HDLを自動生成します 常に最新の接続情報、自動生成で人為ミスを撲滅!

簡単!3Step

- ① Microsoft Excelフォーマットで端子表を作成
- ② SpecInsight-NEOでデザインルールチェックを実施
- ③ SpecInsight-NEOでHDL自動生成を実行(Verilog-HDL/VHDL)

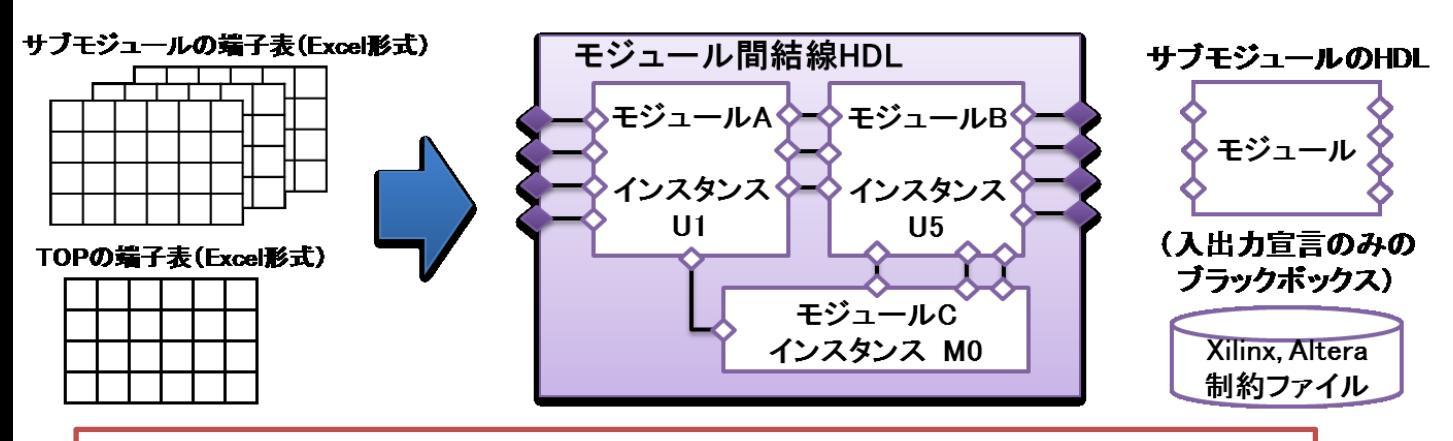

【SpecInsightファミリの製品紹介ページ】 http://cmengineering.co.jp/products/specinsight-family.html

#### SpecInsight-REG(レジスタモジュール生成ツール)

#### 仕様書情報からレジスタモジュールHDLを自動生成します 面倒なレジスタの記述は自動生成で効率UP!

簡単!3Step

- ① Microsoft Excelフォーマットでレジスタ仕様を定義
- ② SpecInsight-REGでデザインルールチェックを実施
- ③ SpecInsight-REGでHDL自動生成を実行(Verilog-HDL/VHDL)

#### レジスタ仕様の例(Excelで作成) アンチャッシュ アジスタモジュール構成概要

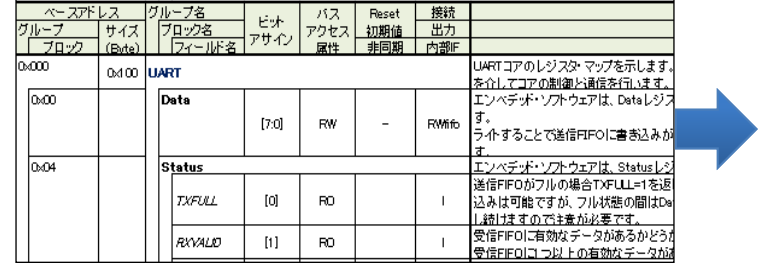

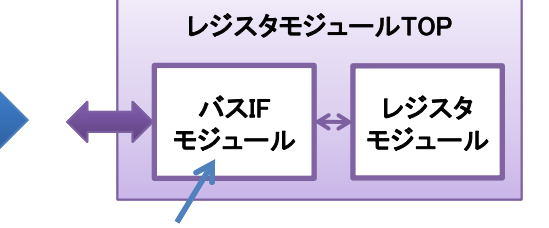

#### バスインタフェースモジュールも生成します

端子表生成機能:オプション

変数名 Width

変数型

value

## HDLのポートリストからExcel端子表を自動生成します

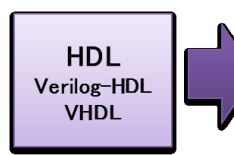

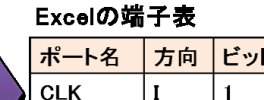

**DIN** 

ビット幅 コメント  $\mathbf{I}$ クロック  $\mathbf{1}$  $\mathbf{I}$ 「Width-1:0] データ入力 **DOUT**  $\mathbf{o}$  $[Width-1:0]$ データ出力 ポートリストのコメントも Excel端子表に追加可能!

変数を使用している場合は

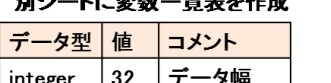

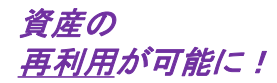

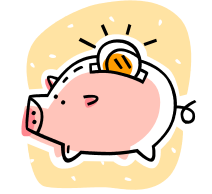

### SpecInsight-NEO/REG 3大メリット ※参考:SpecInsightと表計算ソフトとの比較

#### メリット1:

仕様書からHDLを自動生成

 HDLから端子表生成も可能、資産の再利用も容易! メリット2:

 DRC機能も充実、端子表の間違いや矛盾をチェック **HDLでの無駄なデバッグを排除!** 

#### メリット3:

仕様(書)とHDLの一貫性を維持、手戻り削減!

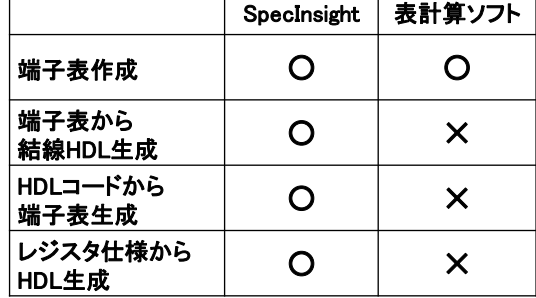

各製品は、予告なく変更する場合があります 2017年11月 Rev2.1

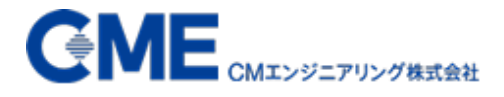